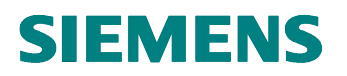

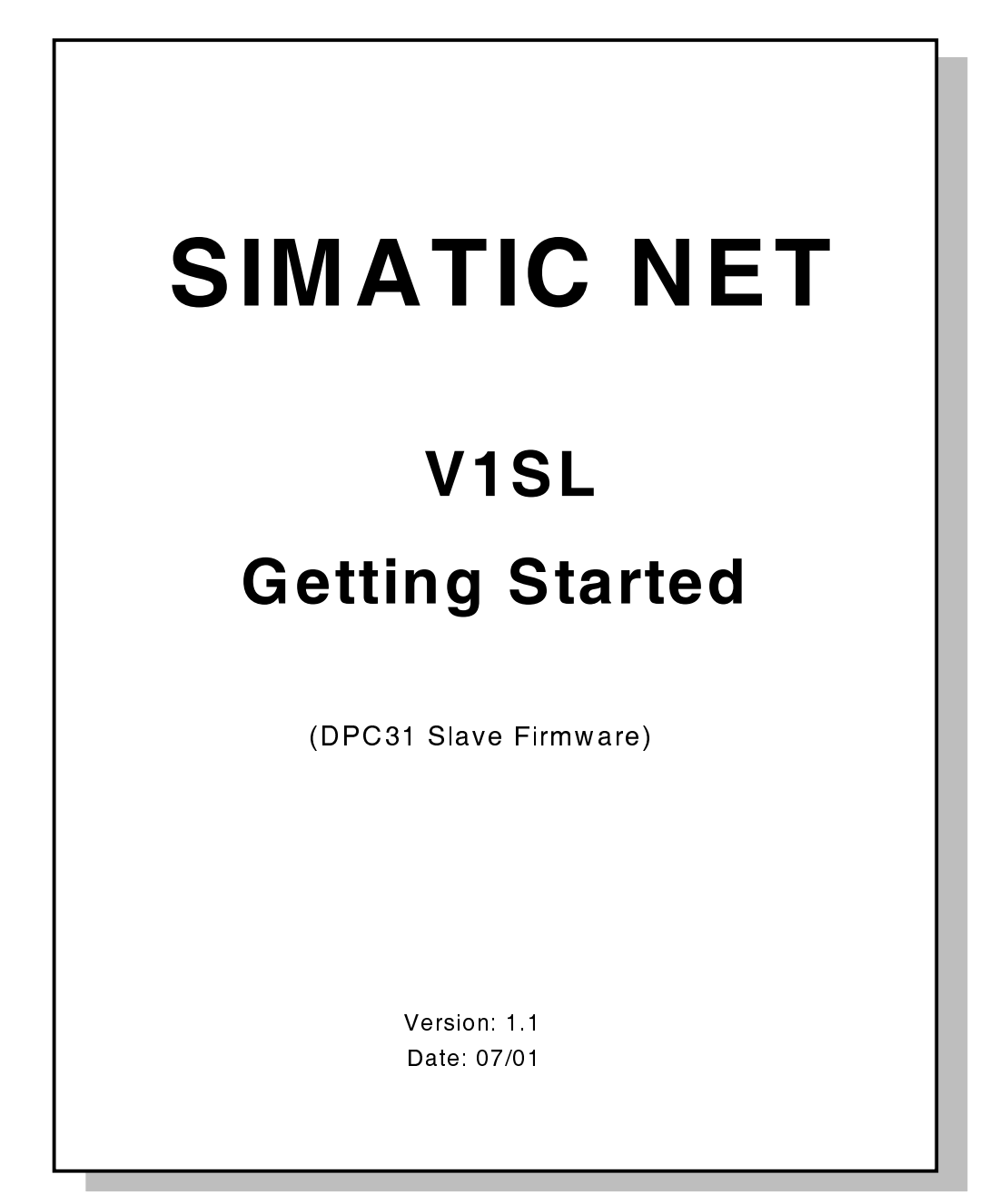

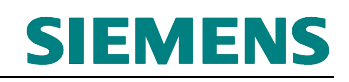

#### Liability Exclusion

We have tested the content of this document regarding agreement<br>with the hardware and software described. Nevertheless, with the hardware and software described. deviations can't be ruled out, and we are not guaranteeing complete agreement. However, the data in this document is checked periodically. Necessary corrections will be included in subsequent editions. We gratefully accept suggestions for improvement.

#### Copyright

Unless permission has been expressly granted, passing on this document, or using and copying it is not allowed. Offenders will be held liable. All rights reserved, in the event a patent is granted, or a utility model or design is registered.

The brand names SIMATIC, SINEC L2 are protected by law for Siemens through application or registration. All other product and system names are (registered) brand names of their respective proprietors, and are to be treated as such.

Subject to technical changes.

# **Sample Slave with V1SL Standard Interface**

**SIEMENS** 

For becoming familiar with all the details of V1SL, an example is provided that includes all necessary functionalities of a DPV1 slave. You can use this example as a basis for developing your slave.

The example provided includes all the presettings that are necessary for implementing a DPV1 slave with cyclical Class 1 services (C0), acyclical Class 1 services (C1), and acyclical Class 2 services (C2).

The necessary user settings (for example, PNO Ident No., station address, …) are made in the module sys\_config.h via #defines, and are automatically included to the global configuration file "V1SL\_CFG.H". For standard applications, the user doesn't need to make any changes to V1SL CFG.H. However, it is up to user to adapt V1SL CFG.H to its specific needs.

The file "usr.c" provides an example how to process the user data. The parts where the user has to add his own code for processing the periphery are marked with "todo:...".

#### **1 Installation**

Install your development environment in the tool directory.

## **2 Modelling the Example**

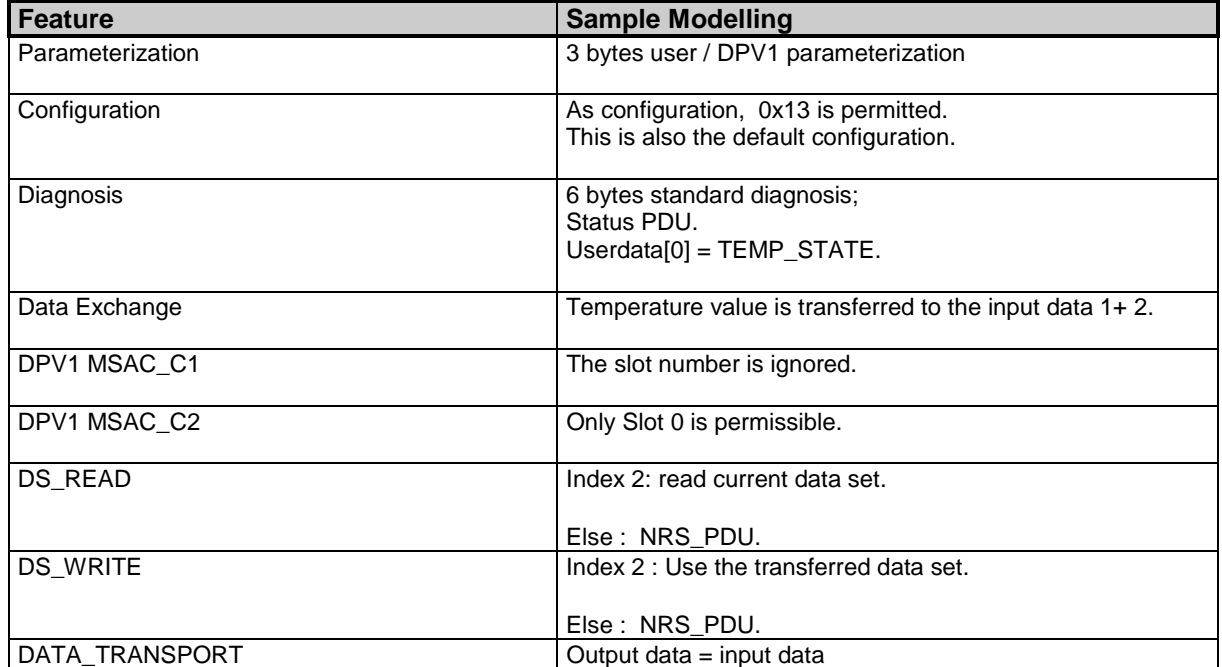

### **3 Slave Settings in the File 'sys\_cfg.h'**

In this module, the most important slave settings are included. The user can adjust these settings according to his requirements. Additional settings for details can, if needed, be made in the file 'v1sl\_cfg\_h'.

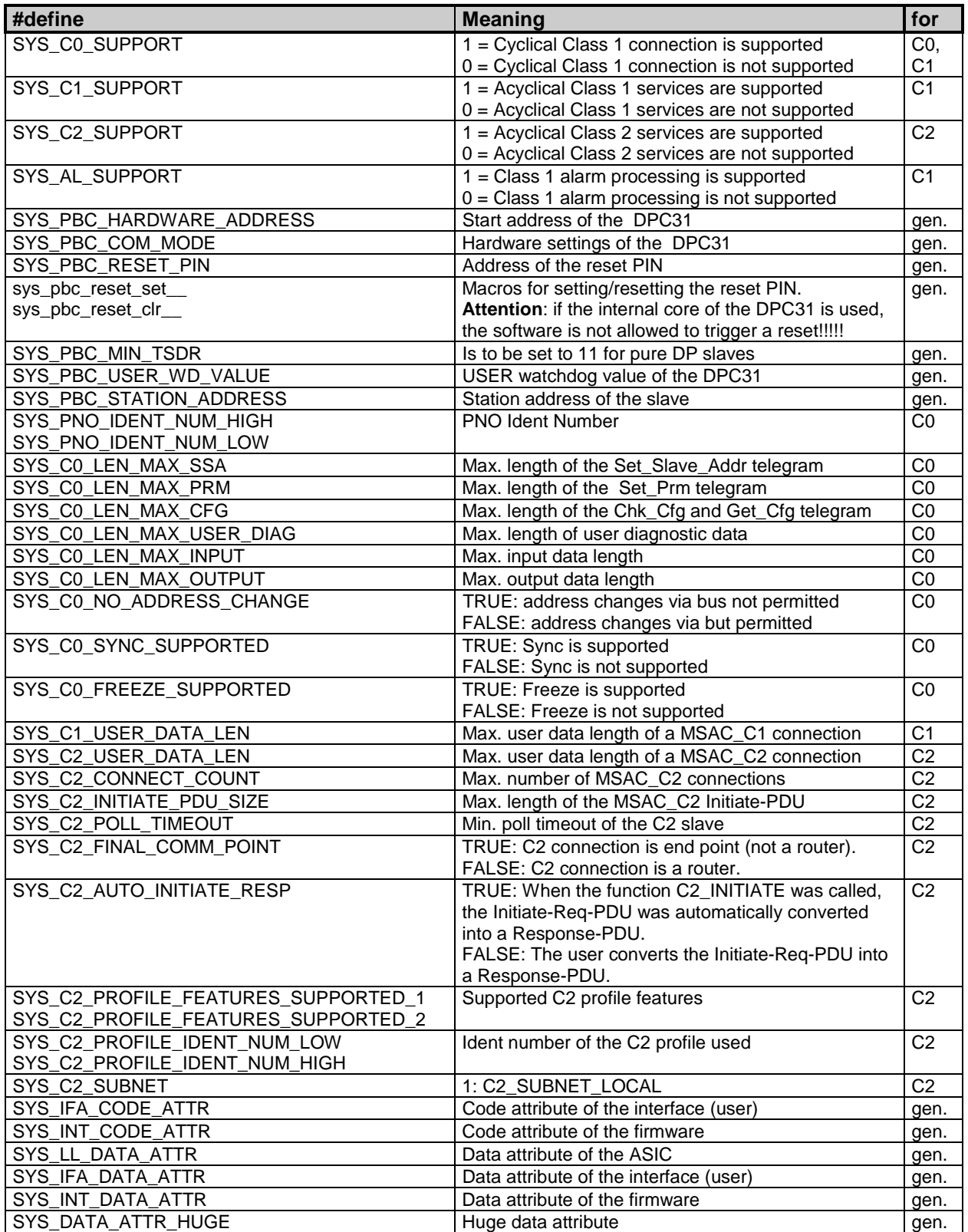

A more detailed description of the settings is provided in the V1SL User Description.

### **4 Sample Code in the File 'usr.c'**

While the settings in the file 'sys\_cfg.h' can be used with a few exceptions for most cases, the user has to replace the sample data with his own actual periphery data in the 'usr.c'.

To provide assistance, the relevant parts are marked with 'todo:…'.

Essentially, this concerns the following data:

in Front of the endless loop:

- Default configuration
- Initialization of the input data
- Initialization of the diagnostic state
- Initialization of the DPV1 data set buffer

In the endless loop:

- Set input data
- Process the diagnostic state

In the callback functions:

- Check the received parameterization
- Check the configuration sent by the master
- Handle the DPV1 data sets

Additonal callback functions that are useful to certain applications exist as function bodies.